## **COUNT-TO-INFINITY LAB**

S1/4 from R4.

to observe until the routing

tables on R1, R2, and R3 have converged.

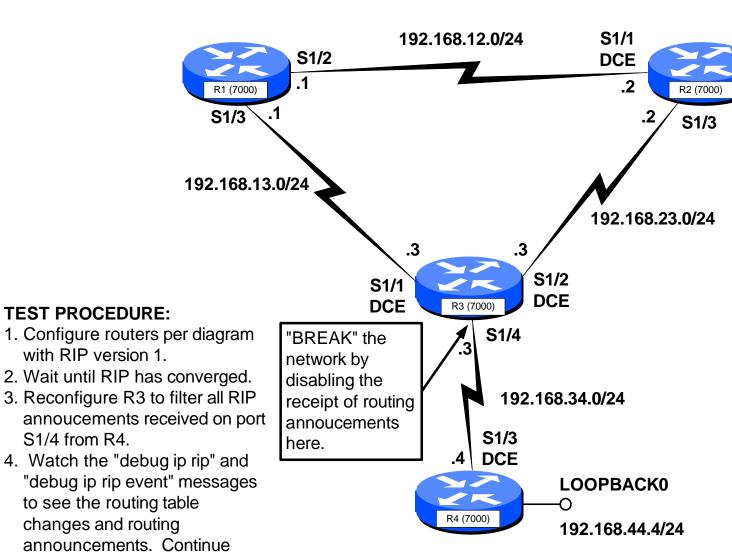

## REFERENCE:

See Computer Networks 3rd Ed, Tanenbaum pages 357-359 and figure 5-12

## **NOTES:**

RIP Version 1 Protocol Spllit-Horizon is enabled.

## **Helpful Commands:**

debug ip routing debug ip rip debug ip rip events show ip protocols show ip route show cdp neighbor